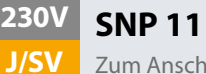

# **SNP 1118.2 E** Scheibenleuchten

Zum Anschluss an JOKER-Zentralbatterieanlagen

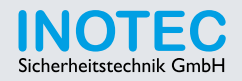

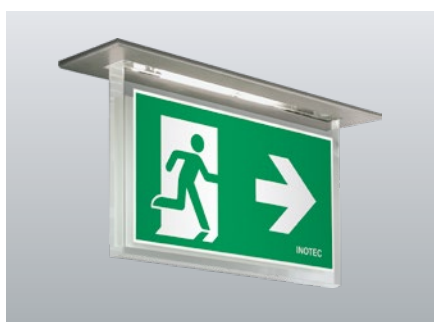

Hochwertige Rettungszeichen-Scheibenleuchten aus gebürstetem Edelstahl mit rahmenloser, freihängender 20mm Acrylglasscheibe. Homogene Piktogrammausleuchtung durch optimierte LED-Technik.

## **Technische Daten**

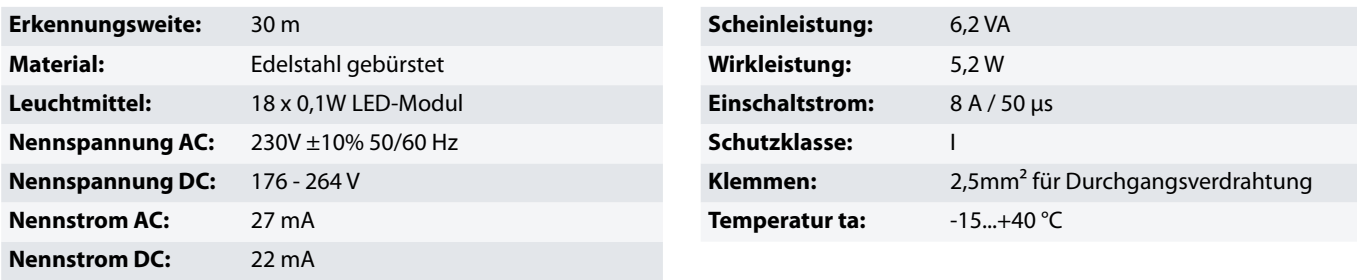

#### **Artikel**

### **SNP 1118.2 E LED J/SV**

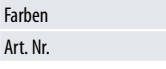

101242334

Edelstahl

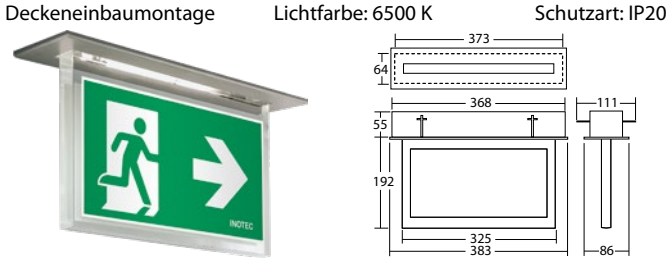

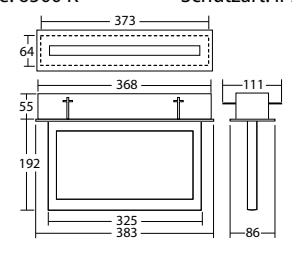

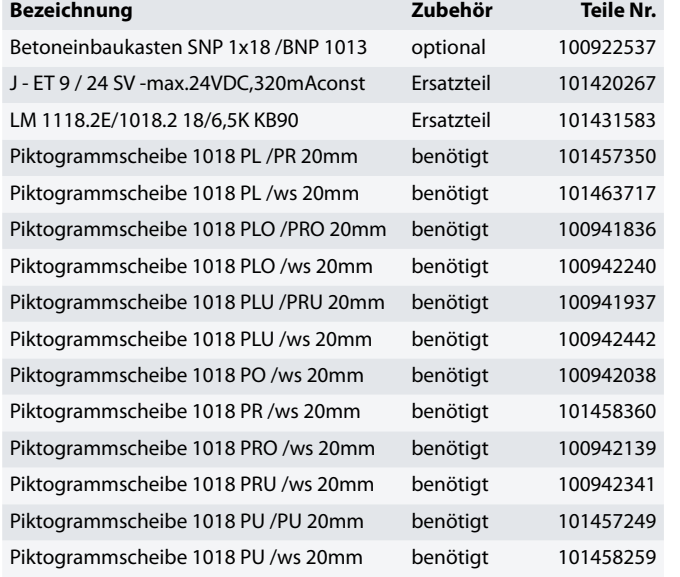

**Info:** Bei der Bestellung einer Rettungszeichenleuchte ist das benötigte Piktogramm mit entsprechender Pfeilrichtung anzugeben.

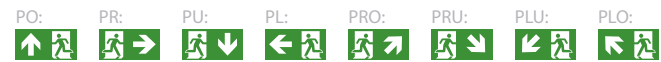

# **Betoneinbaukasten SNP 1x18 /BNP 1013**

Art. Nr. 100922537

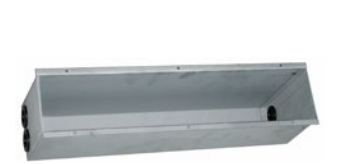

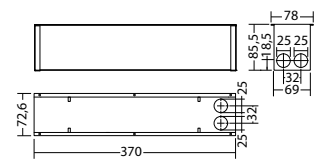